## CREARE UN VOLANTINO SULLA SICUREZZA

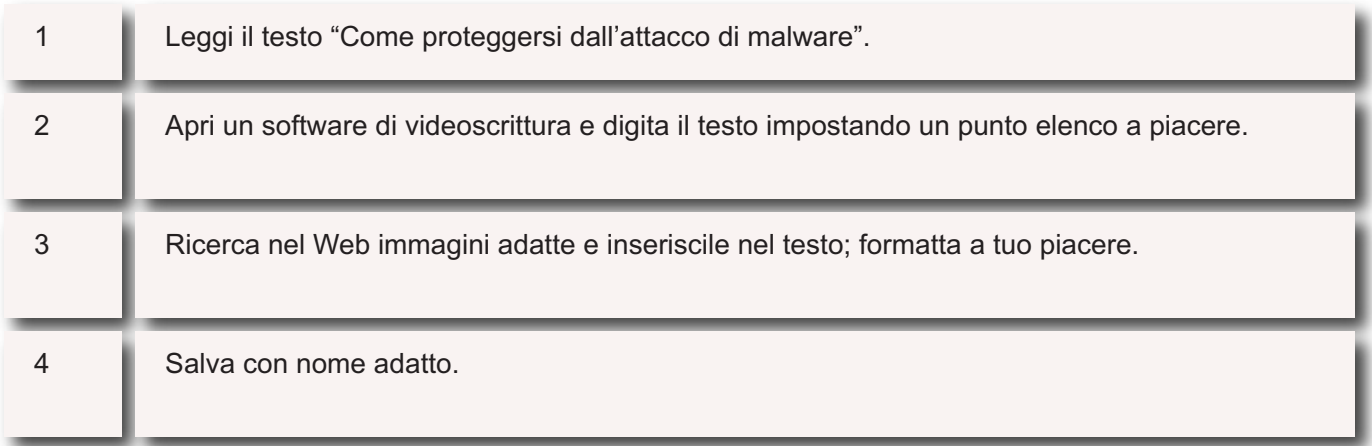